# 15 Mail

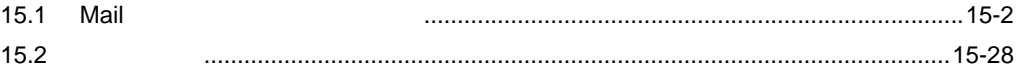

# <span id="page-1-0"></span>15.1 Mail

 $M01$   $M02$   $M03$ 

Excel  $\overline{A}$ 

 $M01$  and  $A$  is the set of  $M$ トリガデバイス メッセージ M01  $A$  !  $MO2$  A  $A$   $A$  $M03$  A  $A$   $\vdots$ 指定されたメッセ ージを電子メール 送信します。 携帯電話 ラインAが 速度異常です! 接続機器 (機器名:PLC1) GP3000 (局名:AGP1) パソコン (局名:PC1) M01 M02 M03  $\mathbf{1}$ ビットデバイス 「MO1」がON! ラインAが速度異常です! ラインAがライン詰まりです! ラインAが電力異常です! MO1 M02 M03 トリガ メッセージ

**MEMO** 

• Pro-Server EX 36

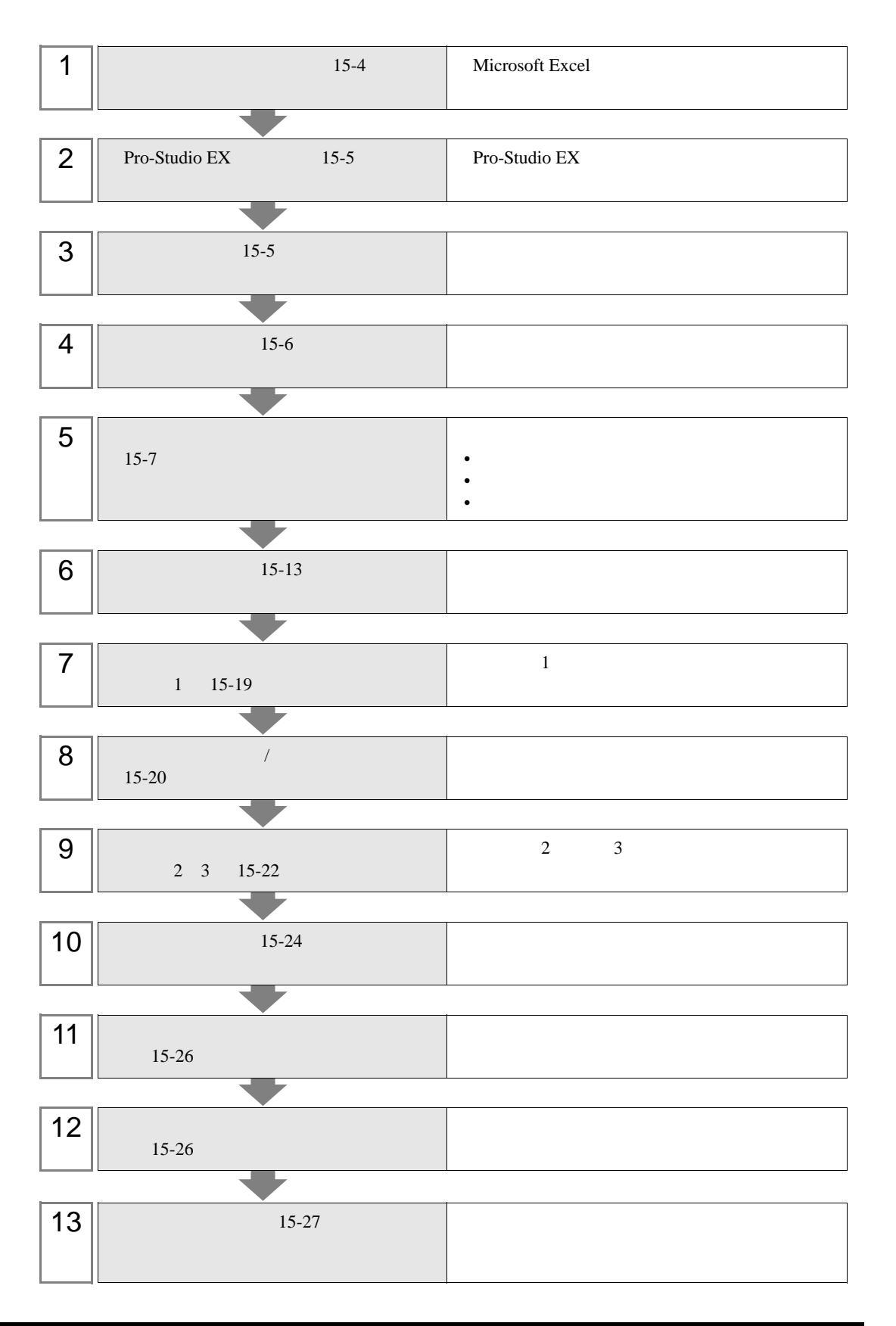

<span id="page-3-0"></span>![](_page_3_Figure_2.jpeg)

![](_page_3_Figure_3.jpeg)

1 Microsoft Excel Sheet1

![](_page_3_Picture_114.jpeg)

![](_page_3_Figure_7.jpeg)

![](_page_3_Picture_115.jpeg)

### <span id="page-4-0"></span>15.1.2 Pro-Studio EX

Pro-Studio EX

![](_page_4_Picture_121.jpeg)

 $31$ 

<span id="page-4-1"></span> $15.1.3$ 

![](_page_4_Picture_5.jpeg)

![](_page_4_Picture_122.jpeg)

![](_page_4_Picture_7.jpeg)

![](_page_4_Picture_123.jpeg)

![](_page_4_Picture_9.jpeg)

![](_page_4_Picture_124.jpeg)

<span id="page-5-0"></span>![](_page_5_Figure_2.jpeg)

![](_page_5_Picture_3.jpeg)

![](_page_5_Picture_106.jpeg)

<span id="page-6-0"></span> $15.2$ 

![](_page_6_Figure_3.jpeg)

設定例 /

![](_page_6_Picture_157.jpeg)

![](_page_7_Picture_49.jpeg)

![](_page_7_Figure_4.jpeg)

 $3$  Mail  $\mathcal{S}$ 

 $\mathbf{Mail}$ 

**MEMO** 

![](_page_8_Picture_5.jpeg)

 $\bullet$  [*Product*  $\sim$   $\bullet$   $\sim$   $\bullet$   $\sim$ 

![](_page_8_Figure_7.jpeg)

![](_page_9_Picture_158.jpeg)

I

![](_page_10_Picture_92.jpeg)

 $\overline{\phantom{0}}$ 

![](_page_10_Picture_93.jpeg)

![](_page_11_Picture_112.jpeg)

Fxcelファイル名

mailmessage xls user@aaa.or.jp 宛先メールアドレス: [メールの内容] ○ 常に同じメッセージを送る <u>32-1-21</u> 送信メッセージ: Sheet1 ○ 起動元局から送られるデータをメッセージとして送る ◎ 事前に用意したExcelシート内のメッセージを送り先に送る (メッセージと送り先を接続機器から指定できます)  $-$  OK  $-$ キャンセル

 $8 \text{ OK}$ 

POP3ポート番号 :

送信元メールアドレス:

ユーザ名:

パスワード :

 $\sqrt{110}$ 

**USER** 

 $****$ 

<span id="page-12-0"></span>![](_page_12_Figure_2.jpeg)

1  $\blacksquare$ 

![](_page_12_Figure_4.jpeg)

![](_page_13_Figure_2.jpeg)

 $3$ 

#### $AGP1$

![](_page_13_Figure_5.jpeg)

 $4 \t 1 \t ON \t PLCl$ 

![](_page_14_Picture_41.jpeg)

![](_page_14_Picture_42.jpeg)

![](_page_15_Picture_1.jpeg)

![](_page_15_Figure_2.jpeg)

#### **6** ок

 $7 \t2$ 

![](_page_15_Picture_74.jpeg)

 $8 \t 1 \t 0K$ • 起動条件名:電力異常メッセージを送信する •  $AGP1$ • 起動条件:デバイス ON PLC1 • **Figure 2** in the set of the set of the set of the set of the set of the set of the set of the set of the set of the set of the set of the set of the set of the set of the set of the set of the set of the set of the set

![](_page_16_Picture_66.jpeg)

![](_page_17_Picture_122.jpeg)

- PLC1
- **Figure 1**  $\mathbb{Z}$ :  $\mathbb{Z}$ :

![](_page_17_Picture_123.jpeg)

<span id="page-18-0"></span> $15.1.7$  1

![](_page_18_Picture_99.jpeg)

![](_page_18_Picture_4.jpeg)

![](_page_18_Picture_100.jpeg)

# <span id="page-19-0"></span>15.1.8 /

![](_page_19_Picture_2.jpeg)

![](_page_19_Picture_4.jpeg)

![](_page_19_Picture_94.jpeg)

![](_page_19_Figure_7.jpeg)

![](_page_20_Picture_36.jpeg)

 $\mathcal{N}$ 

<span id="page-21-0"></span>![](_page_21_Figure_1.jpeg)

![](_page_21_Picture_86.jpeg)

![](_page_21_Figure_5.jpeg)

![](_page_22_Figure_1.jpeg)

 $4$  PC1

 $3$   $2$   $1$ 

 $\overline{3}$ 

![](_page_22_Picture_3.jpeg)

![](_page_22_Figure_5.jpeg)

<span id="page-23-0"></span>

 $1$  Mail  $2$ 

![](_page_23_Picture_4.jpeg)

![](_page_23_Figure_5.jpeg)

![](_page_24_Picture_2.jpeg)

![](_page_24_Picture_46.jpeg)

<span id="page-25-1"></span><span id="page-25-0"></span>![](_page_25_Picture_102.jpeg)

<span id="page-26-0"></span>![](_page_26_Picture_2.jpeg)

![](_page_26_Picture_79.jpeg)

<span id="page-27-0"></span>![](_page_27_Picture_128.jpeg)

![](_page_27_Picture_129.jpeg)

![](_page_28_Picture_136.jpeg)

![](_page_29_Picture_69.jpeg)